# **Aufgaben und Lösungen zum Modul 5 B: Aufbauwissen Katalogisierung – Fortlaufende Ressourcen – Teil 5 – Anhang J**

## **Aufgabe 1**

In welchem Abschnitt und welchen Kapiteln von RDA wird das Erfassen der Beziehungen zwischen Werken, Expressionen und Manifestationen beschrieben?

*Lösung 1:* Abschnitt 8, Kapitel 24-27

## **Aufgabe 2**

An welcher Stelle von RDA findet man eine umfangreiche Liste der Beziehungskennzeichnungen, die verwendet werden, um die Beziehung zwischen Werken, Expressionen, Manifestationen und Exemplaren anzugeben?

*Lösung 2:* Anhang J

### **Aufgabe 3**

Bitte benennen Sie die Beziehungskennzeichnung für eine Vorgänger-/Nachfolger-Beziehung, wenn Titel A seinen Titel ändert und zu Titel B wird. Bitte geben Sie an, in welchem PICA-Feld (einschließlich der zu verwendenden Indikatoren) diese Beziehung erfasst wird.

#### *Lösung 3:*

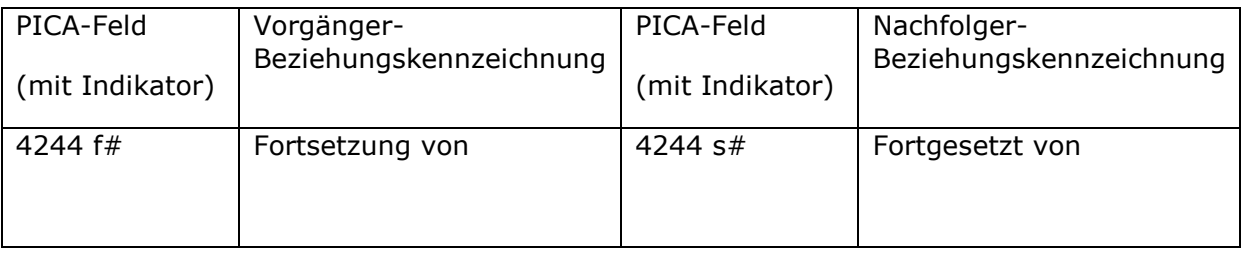

## **Aufgabe 4**

a) Welche Beziehungskennzeichnung verwendet man, um die verschiedenen Expressionen einer Zeitschrift, die gleichzeitig in mehreren Sprachen publiziert wird, miteinander in Beziehung zu setzen?

b) In welchem PICA-Feld wird diese Beziehung erfasst und wie machen Sie dabei kenntlich, zu welcher anderen Sprachausgabe Sie eine Beziehung herstellen möchten?

#### *Lösung 4:*

a) Parallele Sprachausgabe / Parallele Sprachausgabe

b) PICA 4248; die Angabe der Sprache wird im Unterfeld **\$n** erfasst Beispiel: Parallele Sprachausgabe**\$n**englisch

# **Aufgabe 5**

a) Welche Beziehungskennzeichnung verwendet man, um die verschiedenen Manifestationen einer Zeitschrift, die in unterschiedlichen physischen Datenträgerformaten erscheinen, miteinander in Beziehung zu setzen?

b) In welchem PICA-Feld wird diese Beziehung erfasst und wie machen Sie dabei kenntlich, zu welcher Manifestation mit einem anderen physischen Format Sie eine Beziehung herstellen möchten?

#### *Lösung 5:*

- a) Erscheint auch als / Erscheint auch als
- b) PICA 4243; die Angabe des zutreffenden Datenträgertyps gefolgt von "-Ausgabe"wird im Unterfeld **\$n** erfasst Beispiel: (Druckausgabe: ) PICA 4243 Erscheint auch als**\$n**Online-Ausgabe (Elektronische Ausgabe:) PICA 4243 Erscheint auch als**\$n**Druck-Ausgabe